## **5.2.5.3**

"[5.2.5.4](http://docs.vnnox.com/pages/viewpage.action?pageId=35193890) "

VPlayer V2.0.0 Taurus V1.2.4

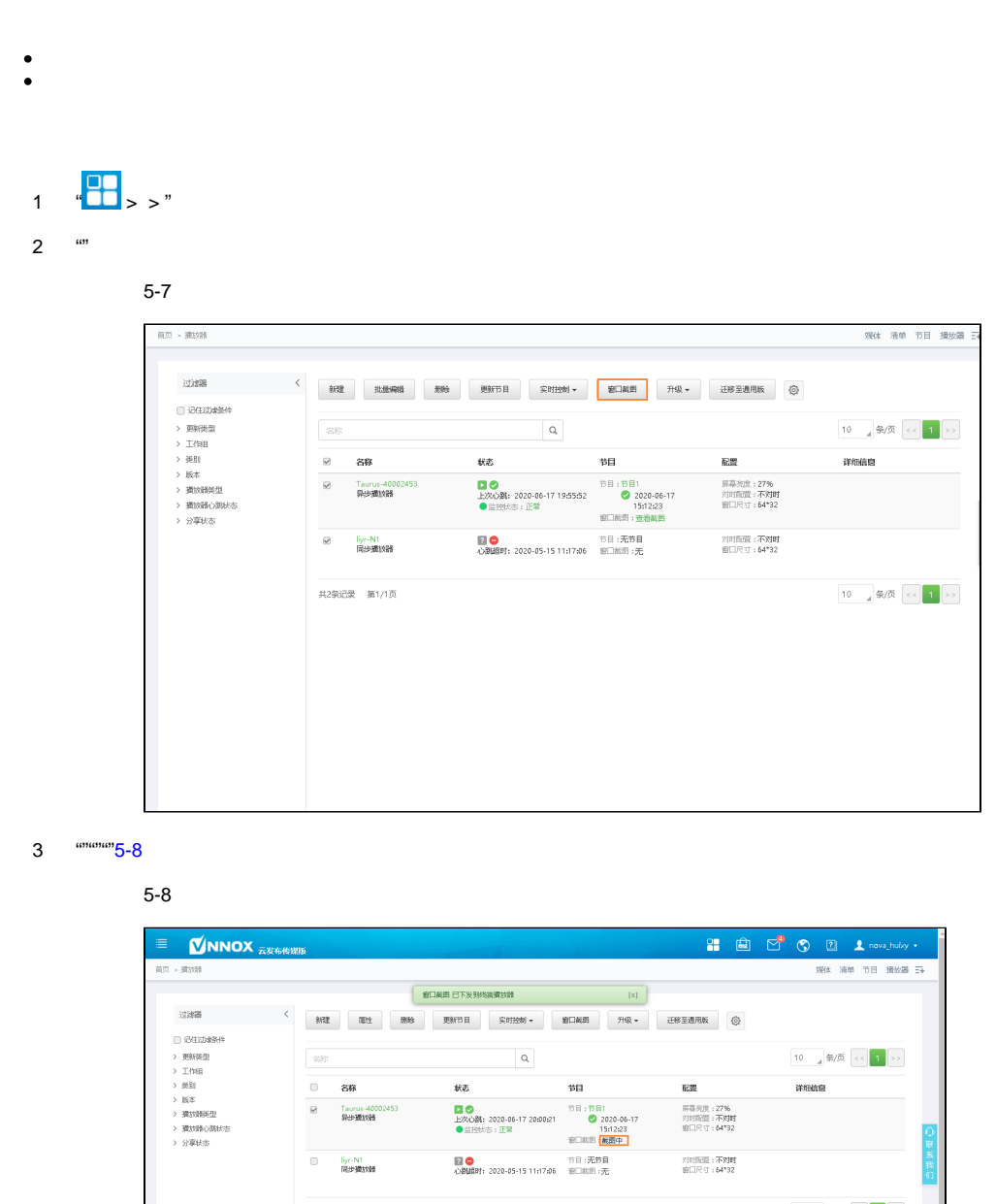

**共2条记录 第1/1页**  $\boxed{10 \quad \ \ \, \text{and} \quad 4000 \quad << \quad \boxed{1 \quad \text{for} \quad }$ л

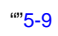

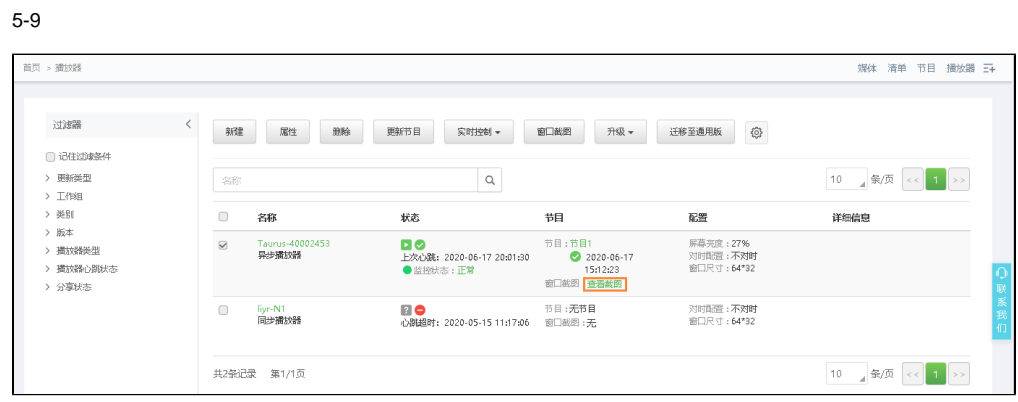

4

- "" ""
- $5$   $\cdots$  $6$  "